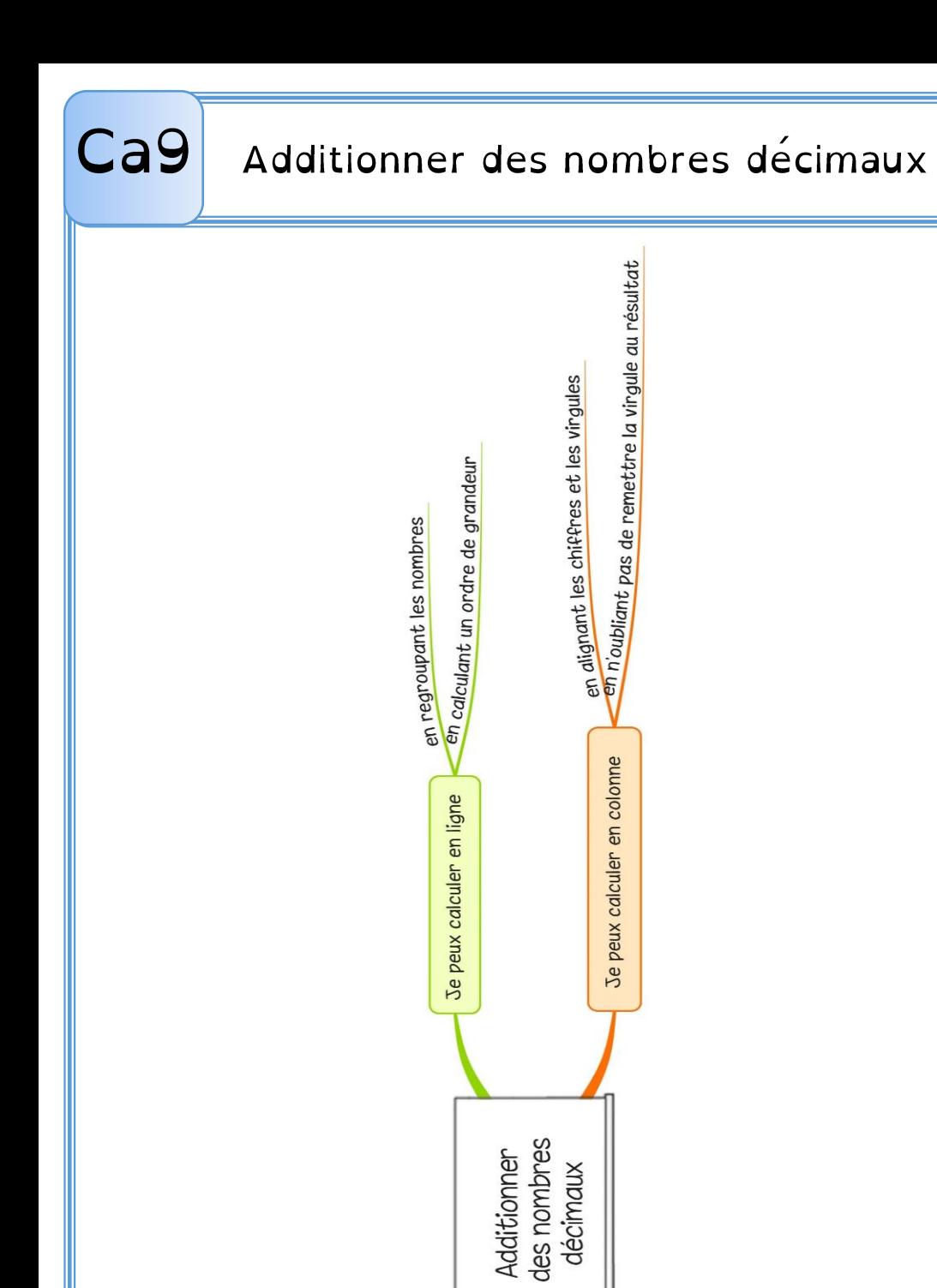

 Pour additionner des nombres décimaux, on peut les regrouper pour calculer en ligne.  $32,60 + 27,14 + 54,40 = (32,60 + 54,40) + 27,14 =$  $87 + 27,14 = 114,14$ 

Avant de poser une addition de nombres décimaux, on évalue un ordre de grandeur de résultat.

 $4\,513,9 + 395,85 + 48,15 \rightarrow 4\,500 + 400 + 50$  $\rightarrow$  résultat proche de 4950

Quand on pose l'addition, on aligne bien les chiffres et les virgules. Au besoin, on ajoute des zéros pour avoir autant de chiffres après la virgule dans tous les nombres.

**IMPORTANT!** Il ne faut pas oublier de remettre la virgule au résultat.

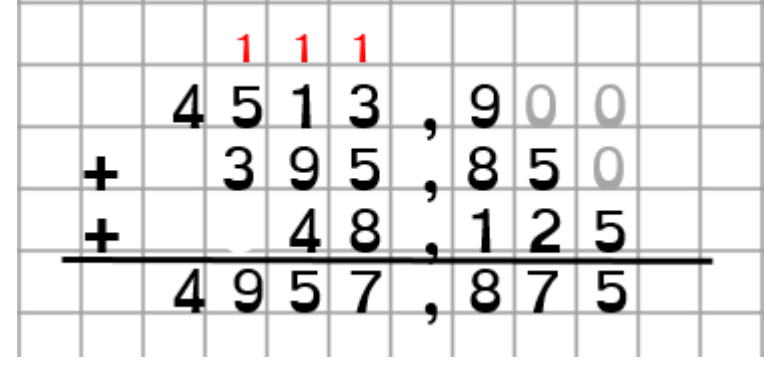